## **WOULD YOU BUY A MACHINE CODE MONITOR FROM THIS MAN?**

We certainly hope so. This is Mark Lauder. He's written a rather special machine code monitor for the BBC Microcomputer and the Acorn Electron. It's called **FMON** It's got all the usual monitor routines, such as block move, change memory, disassemble. trace mode, break points and full support of VDU and MOS commands. **FMON** also has more powerful commands, including user-defined variables and procedures. It's fully relocatable, including the line input buffer, anywhere within user RAM. It also includes a line-by-line assembler using standard 6502 mnemonics, for creating small machine code routines. **FMON** is available NOW on cassette (easily transferred to disc) in a package containing an easy-to-follow 37-page reference manual. You can buy **FPION** from your local computer shop, or by mail order from **F/ort** for only £9 inclusive.

"FMon has that rare substance  $-$  quality ... It is good software, professional and complete ... It is a package which exudes that intangible substance  $-$  quality  $\dots$  It is designed to serve those familiar with the workings of the BBC Micro and with 6502 machine code. Given this, programmers should seriously consider including it as a prized utility in their toolbox."

THE MICRO USER magazine

WRITE TO US NOW FOR A DETAILED FACTSHEET AND ORDER FORM

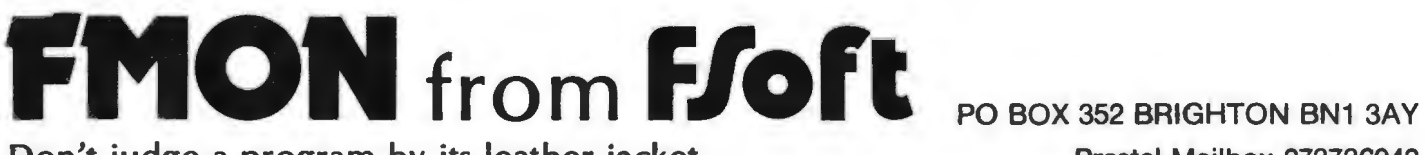

Don't judge a program by its leather jacket.

Prestel Mailbox 273736042

## UHRS from FOFT BROADCASTING CORPORATION **BULLET SERIES MICROSOFTING CORPORATION** . . .. **Not just a printer buffer...**

A buffer is an area of memory where characters .<br>are stored whilst they are waiting to be output or input. They wait in the buffer until the input or output port becomes free to accept them. Whilst the buffer is not full, the computer is free to do its normal jobs, such as running a word processing program. However, once the buffer is full the computer cannot carry on, as there is no-where to store the characters. The standard BBC micro input and output buffers are fairly small. It is often very useful, especially when using a printer, to have a much larger buffer. This would· allow a program to be listed to the printer without having to wait for the printing to finish before carrying on with another job.

The BUFFERS software is designed to utilise a sideways RAM slot as an extra buffer area. Sideways RAM is supplied as standard on· BBC B+ 128K and Master Series microcomputers, and is available by fitting a sideways RAM board to a standard BBC or BBC B+ 64K micro. The main use of this program is in extending the available print buffer to a possible 14K. The program should be loaded into available sideways RAM using a load command dependent upon the sideways RAM used. With a BBC B+ 128K or Master use the \*SRLOAD command. Check the operating instructions of your computer and/or sideways RAM unit. <BREAK> should then be pressed to initialise the program and make its presence known to the MOS. Typing '\*HELP' will display the current ROMs and their keywords. More information about the buffer commands can be obtained by typing '\*HELP BUFFER'. This displays the commands associated with the buffer program. They are:

i) \*BUFFON (<size  $0$ > <size 1>  $\ldots$  <size 8>)

ii) \*BUFFOFF

- iii) \*PURGEON <br/>  $k$
- $iv)$  \*PURGEOFF <br/>  $b$ uff#>...
- $v$ ) \*BUFFDUMP <br/>  $\leq$ buff#>...
- vi) \*BUFFSTATUS

\*BUFFON enables the sideways buffer and sets the sizes of the buffers. There are nine buffers in the computer, numbered 0 to s. They are as follows: .

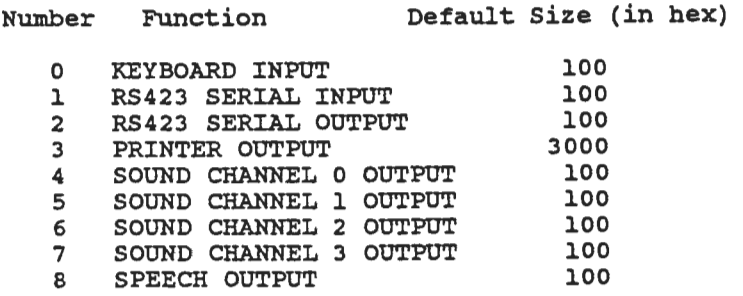

\*BUFFOFF re-enables the standard machine buffers.

\*PURGEON enables the purging of the buffer numbers specified.

\*PURGEOFF disables purging of the specified enabled buffers.

\*BUFFDUMP empties the specified buffers and displays the contents in hex on the screen. The buffer does not have to be enabled; ie it can also dump the standard machine buffers.

\*BUFFSTATUS gives information on the current state of the enabled buffers. It displays the buffer number, followed by a '\*' if purging is disabled, the size of the buffer, the current usage and the space left.

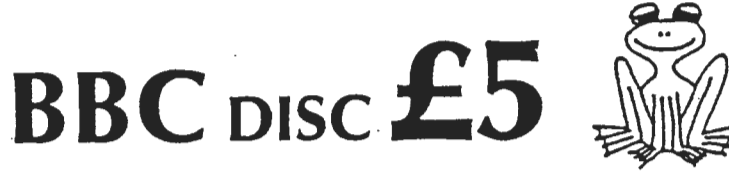

## **F110N UPDATE**

, A new version of FPDN is now available. In addition to the<br>facilities detailed overleaf.  $it$  can also run in the 6502 second processor, sideways RAM and the BBC Master. The ability to relocate FMDN into sideways RAM is particularly  $~^\circ$   $~^\circ$  useful.

There has been no price increase: the new version FMON sells for £9. However, the original version, which runs on the BBC Micro Models A and B and the AcOrn Electron, has been reduced to £5, which is an amazing bargain for software of this quality.

If you already have the original FMON, you can upgrade to the latest version by simoly returning the original cassette only together with . a cheque or postal order for £4.50.

> **F/oft**  PO BOX 352 BRIGHTON BN1 3AY Prestel Mailbox 273736042  $\overline{a}$